# Chapter 14

# Control parameters

The parameters, discussed in this chapter (except the first section), are defined in the following routines of the file Usrdef Model.f90:

- usrdef-init-params: setup of monitoring parameters (Section [14.2\)](#page-1-0)
- usrdef mod params: switches, model parameters and attributes of forcing files (Sections [14.3](#page-3-0)[-14.8\)](#page-37-0)
- usrdef\_MPI\_partition: user-defined domain decomposition (Section [14.9\)](#page-38-0)

# 14.1 File defruns

The program open this file at the start of the simulation(s) and is read linewise. Each line represents a separate run and contains the definitions of three parameters defined separated by a ',' The general systax is

```
runtitle,status,filename
```
where

runtitle the title of the simulation stored in the model parameter runtitle

status the status of the CIF

- '0' The CIF utility is switched off (both for reading and writing). This is the default condition.
- 'R' Model setup parameters are read from a CIF.
- 'W' Model setup parameters are written to a CIF.
- filename Name of the CIF file. If not given, the default name TRIM(runtitle)//'.cifmodA' is taken. This parameter is obviously not used if status equals '0'

Defaults are taken (except for runtitle which must always be given) when the value is an empty string, one blank or several blanks. All blanks are ignored on the input line.

Consider the following example

conesA,, conesA,R, conesA,W,myciffile

In the example the first line initiates the run conesA without CIF, the second one reads the setup from the file conesA.cifmodA, the third writes the CIF data to the file myciffile.

Lines can be commented if the first character is a '!'. This replaces, for compatibility with the CIF syntax below, the  $#$ ' character used in previous versions.

The procedure is used to combine multiple simulations within one run:

- 1. The program opens the file at the start.
- 2. The first line is read.
- 3. A simulation is started with the given title.
- 4. When the simulation ends, a next line is read giving a new title and a next simulation initiates.
- 5. When there are no more lines to be read, the file is closed and the program terminates.

# <span id="page-1-0"></span>14.2 Parameters for monitoring

This section describes the parameters used to set up the monitoring and a few other general parameters. They are defined in usrdef init params. The routine is called by all processes.

### 14.2.1 Cold start

LOGICAL :: cold start If .TRUE., the program executes model initialisation and finalisation, but does not enter the time loop (.FALSE.). If defruns contains multiple lines, a cold start is performed for each simulation. The option is useful for debugging.

### 14.2.2 Log files

- INTEGER :: levprocs ini(npworld) Determines the level of tracing of the inilog file for each process. Different levels can be defined for different files. If 0 (default value), no log file will be written. The inilog file only contains information about model initialisation and is closed as soon as the program enters the time loop. In parallel mode, the size (npworld) of the vector array equals the number of processes, initially defined within MPI COMM WORLD or equals 1 in the serial case.
- INTEGER :: levprocs run(npworld) Determines the level of tracing of the runlog file for each process. Different levels can be defined for different files. If 0 (default value), no log file will be written. The runlog file traces program execution during the time loop.
- CHARACTER (LEN=leniofile) :: inilog file Name of the inilog file. Default is TRIM(runtitle)//'.inilogA'. In parallel mode, the name is appended with the process id number.
- CHARACTER (LEN=leniofile) :: runlog file Name of the runlog file. Default is  $TRIM(runtitle)//$ : runlogA'. In parallel mode, the name is appended with the process id number.
- LOGICAL :: exitlog Writes an exit statement of the form 'num:R', where 'num' is the program level in the "log"-file on exit of a routine call if .TRUE. (.TRUE.).
- INTEGER :: runlog count Sets the number of time steps after which the runlog file is overwritten. Default is the total number of time steps (i.e. information is written at all time steps and the file is never overwritten).

### 14.2.3 Error files

- INTEGER :: maxerrors Maximum allowed number of error messages within the errlog file. Default is MaxErrMsgs defined in syspars.f90.
- INTEGER :: levprocs err(npworld) Level of error checking for each process  $(0).$ 
	- 0 : error checking disabled (for a particular processor) and no file is created
	- 1 : error checking enabled during initialisation phase only
	- 2 : error checking enabled throughout the whole program

CHARACTER (LEN=leniofile) :: errlog file Name of the errlog file. Default is TRIM(runtitle)//'.errlogA'. In parallel mode, the name is appended with the process id number.

#### 14.2.4 Warning file

- LOGICAL :: warning Disables/enables writing of a warning file (.TRUE.).
- CHARACTER (LEN=leniofile) :: warlog file Name of the warning file. Default is TRIM(runtitle)//'.warlogA'.

#### 14.2.5 Timer file

- INTEGER :: levtimer Determines the type of information in the timer report  $(0).$ 
	- 0: No timer report is written.
	- 1: Writes the total execution time only.
	- 2: Writes time information (in % of total time) for all "timers". In case of a parallel run, the information is written as follows: time on the master process, mean, minimum and maximum time over all processes.
	- 3: The same as previous, but in case of a parallel run, the information is additionally written for each individual process. In the serial case, behaviour is as for case 2.
- CHARACTER (LEN=leniofile) :: timing file Name of the timing file. Default is TRIM(runtitle)//'.timingA'.
- INTEGER :: timer format Format for total execution time in the timer report (1).
	- 1: seconds
	- 2: minutes
	- 3: hours
	- 4: days

# <span id="page-3-0"></span>14.3 Dimensions of the process domain grid

The parameters below are used to setup a domain decomposition and are defined in usrdef mod params. The routine is called if ciffiles (icif model) % status  $=$  '0' or 'W'

nprocs the actual number of processes to be used (1) nprocsx X-dimension of the decomposed domain (0) nprocsy Y-dimension of the decomposed domain (0)

- nprocsx and nprocsy are needed by the program for making a "simple" domain decomposition when the switch  $\text{iopt\_MPI\_partit} = 1$ . Otherwise, if iopt MPI partit = 2, these parameters are determined by the program.
- nprocs must be defined if the decomposition is obtained from a data file or defined in usrdef-partition. In that case its value must match the size of the arrays nc1procs, nc2procs, nr1procs, nr2procs.

In case of a simple decomposition, each (but not all) of these three parameters may be zero. However, their values must be between 0 and npworld which is the number of processes in the MPI communicator MPI comm world or, equivalently, the number of processes defined in the script launching the program.

The program follows the following procedures

- 1. nprocsx and nprocsy are non-zero: nprocs is set to nprocsx $\times$ nprocsy
- 2. both nprocsx and nprocsy are zero: both values are set internally so that nprocsx $\times$ nprocsy = nprocs and |nprocsx-nprocsy| is minimal
- 3. nprocsx is non-zero, while nprocsy is zero: nprocsy  $=$  nprocs/nprocsx
- 4. nprocsy is non-zero, while nprocsx is zero: nprocsx = nprocs/nprocsy

Remarks

- Cases 2–4: If nprocs is zero, its value is set to npworld.
- Case 3–4: If no integer division is possible, an error is issued.

# 14.4 Model switches

A total of 83 switches is implemented. They are defined in usrdef mod params.

# 14.4.1 Model grid

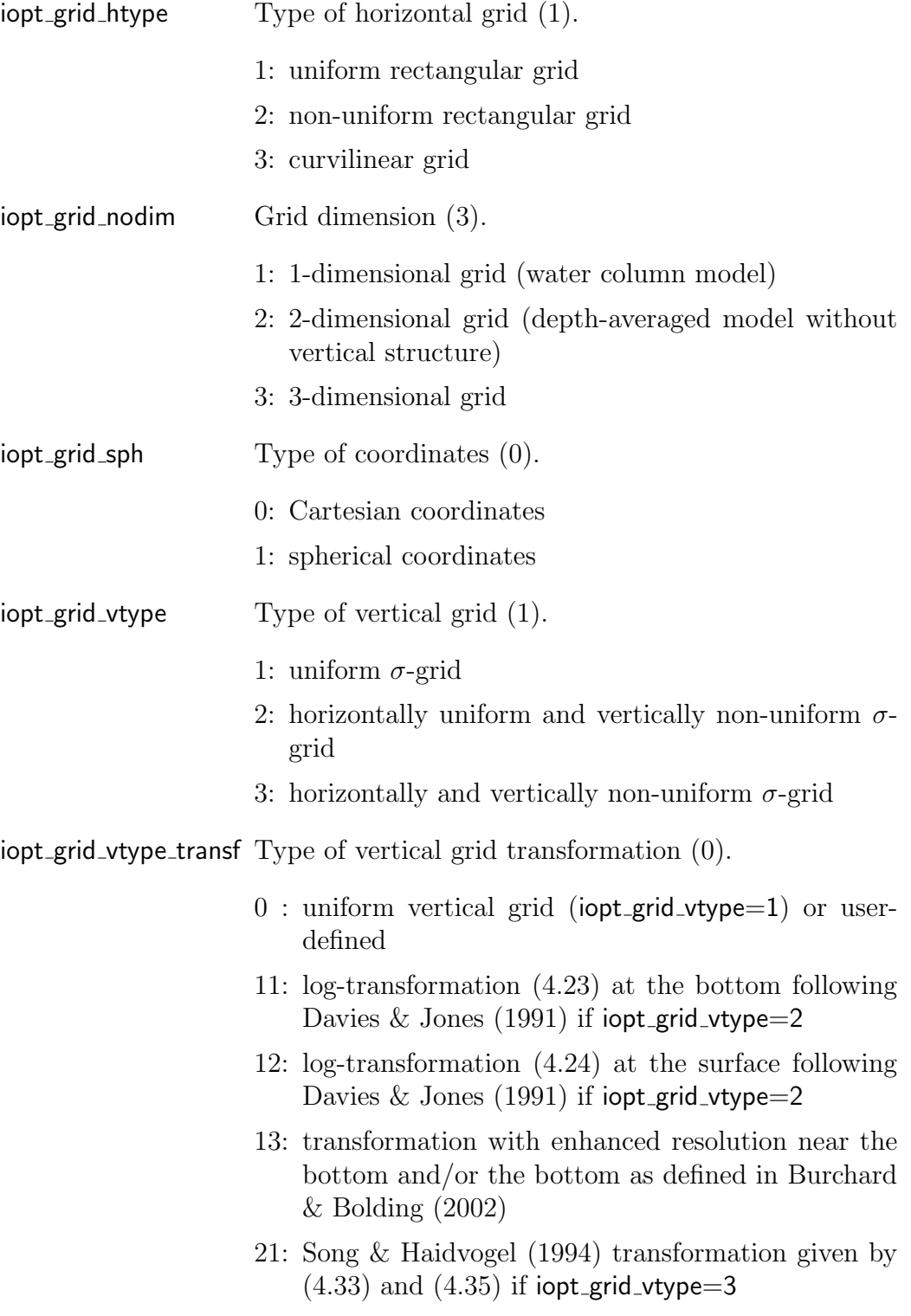

#### 14.4.2 Interpolation

- iopt arrint hreg Disables/enables  $(0/1)$  the use of non-uniform weighted averages for interpolation in the horizontal of arrays on the model  $grid(0).$
- iopt arrint vreg Disables/enables  $(0/1)$  the use of non-uniform weighted averages for interpolation in the vertical of arrays on the model  $grid(0).$
- iopt arrint 3D Selects dimension of mask or weight factor in some array interpolations
	- 0: 2-D masks or weights
	- 1: 3-D masks or weights

It is recommended to set the first two of these switches only for grids with highly irregular grid spacings.

#### 14.4.3 Hydrodynamics

 $i$ opt\_curr Type of current fields  $(2)$ .

- 0: Currents and elevations are set to their default (zero) values and are not updated.
- 1: Currents and elevations are initialised but not updated in time.
- 2: Currents and elevations are initialised and updated in time.
- iopt curr wfall Type of formulation for the settling of particulate matter (1).

1: settling enabled without correction terms

2: settling enabled with the correction terms [\(7.117\)](#page--1-7)–[\(7.118\)](#page--1-8) included

iopt hydro impl Disables/enables the implicit scheme (0).

- 01: The momentum equations are solved with the explicit (mode-splitting) scheme (default).
- 11: The momentum equations are solved using the implicit algorithm. The compiler option -DPETSC must be set.

# 14.4.4 Density

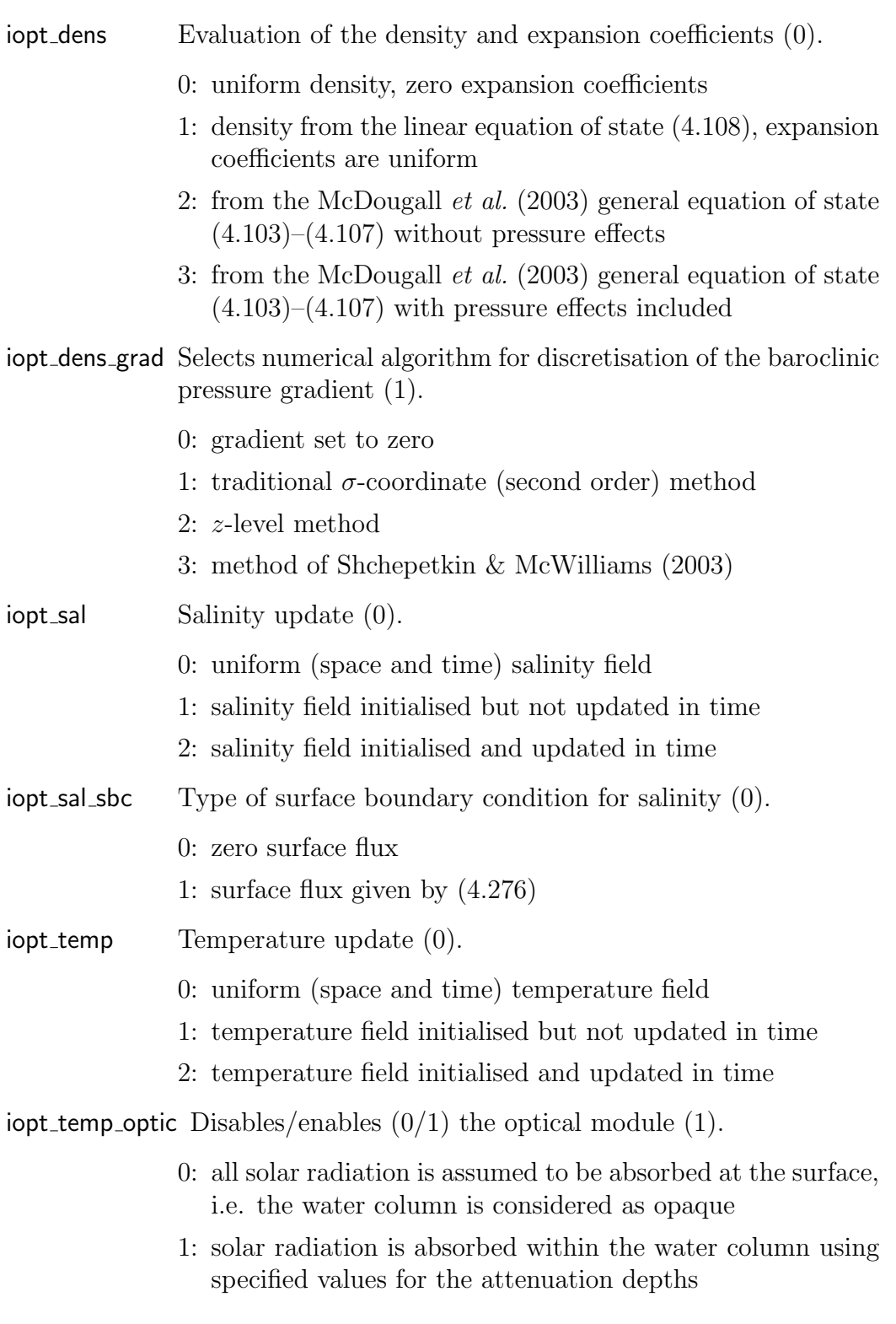

iopt temp sbc Type of surface boundary condition for temperature (1).

- 1: Neumann condition using the model's surface heat flux formulations
- 2: Dirichlet using prescribed surface temperatures taken at the first grid point below the surface
- 3: Dirichlet using prescribed surface temperature taken at the surface itself

#### 14.4.5 External modules

- $i$ opt biolgy Disables/enables  $(0/1)$  the activation of an external biological module (not available) (0). Since no biological module is implemented in the current version, this default cannot be changed.
- $i$ opt sed Disables/enables  $(0/1)$  the activation of an external sediment module (0).

#### 14.4.6 Bottom boundary conditions

iopt bstres drag Formulation for the bottom drag coefficient  $C_{db}(3)$ .

- 0: not used
- 1: spatially uniform value
- 2: spatially non-uniform obtained from a data file
- 3: using a spatially uniform roughness length
- 4: using a spatially non-uniform roughness length
- iopt bstres form Type of formulation for the bottom stress (2).
	- 0: bottom stress set to zero
	- 1: linear bottom stress law [\(4.338\)](#page--1-15) or [\(4.339\)](#page--1-16)
	- 2: quadratic bottom stress [\(4.340\)](#page--1-17) or [\(4.339\)](#page--1-16)
- iopt bstres nodim Type of currents in the (linear or quadratic) bottom stress formulation (3).
	- 2: depth-mean currents
	- 3: 3-D current taken at the bottom grid cell

### 14.4.7 Advection

iopt adv scal Type of scheme for the advection of scalar quantities (3).

- 0: advection disabled
- 1: upwind scheme
- 2: Lax-Wendroff (explicit) in the horizontal, central (semi-implicit) in the vertical
- 3: TVD scheme
- iopt adv tvd Type of limiting function for TVD scheme (1).
	- 1: superbee limiter
	- 2: monotone limiter
- iopt adv turb Type of scheme for the advection of turbulence quantities (0).
	- 0: advection disabled
	- 1: upwind scheme
	- 2: Lax-Wendroff (explicit) in the horizontal, central (semi-implicit) in the vertical
	- 3: TVD scheme
- iopt adv 2D Type of scheme for the advection of 2-D transports (1).
	- 0: advection disabled
	- 1: upwind scheme
	- 2: Lax-Wendroff (explicit) in the horizontal, central (semi-implicit) in the vertical
	- 3: TVD scheme
- iopt adv 3D Type of scheme for the advection of 3-D currents (1).
	- 0: advection disabled
	- 1: upwind scheme
	- 2: Lax-Wendroff (explicit) in the horizontal, central (semi-implicit) in the vertical
	- 3: TVD scheme
- iopt scal depos Discretisation for the deposition (vertical advective flux at the sea bed) of particulate matter (1).
	- 0: Deposition flux is set to zero.
- 1: first order (upwind) scheme
- 2: second order scheme using extrapolation

#### Remarks

- The Lax-Wendroff/central scheme is non-monotone and should not be selected. This is illustrated with the cases **cones** and **front** (see Sections [23.1](#page--1-18) and [23.2\)](#page--1-19).
- The TVD scheme has the ability to retain sharp gradients, but consumes more CPU time compared to the upwind scheme.
- TVD is the recommended scheme for 3-D scalars. The advantage of using a TVD scheme is less evident for the 2-D mode which uses a much smaller time step than the 3-D mode. The faster upwind scheme can be recommended for the 2-D mode in most cases. TVD is recommended for resolving highly sheared 3-D currents, as occurring in e.g. frontal zones.
- Advection of turbulence is considered of less importance than the production and dissipation terms in the k,  $k-\varepsilon$  and kl transport equations. It is recommended not to change the zero default value of **jopt\_adv\_turb**.
- The same limiting function applies for all transport equations solved with the TVD scheme.

# 14.4.8 Diffusion coefficients

iopt hdif coef Type of scheme for horizontal diffusion coefficients (0).

- 0: not used
- 1: spatially uniform
- 2: Smagorinsky formulation [\(4.80\)](#page--1-20) for momentum and [\(4.81\)](#page--1-20) for scalars
- $i$ opt hdif scal Disables/enables  $(0/1)$  horizontal diffusion in the scalar transport equations (0).
- $i$ opt hdif turb Disables/enables  $(0/1)$  horizontal diffusion in the turbulence transport equations (0).
- iopt hdif 2D Disables/enables (0/1) horizontal diffusion in the 2-D transport equations (0).
- $i$ opt hdif 3D Disables/enables  $(0/1)$  horizontal diffusion in the 3-D current transport equations (0).
- iopt kinvisc Formulation for kinematic viscosity (0).
	- 0: user-defined uniform value kinvisc cst
	- 1: [ITTC](#page--1-21) [\(1978\)](#page--1-21) relation [\(7.24\)](#page--1-22)
- iopt vdif coef Selects the (general) type of vertical diffusion scheme (3).
	- 0: vertical diffusion disabled
	- 1: uniform diffusion coefficient
	- 2: algebraic formulation as described in Section [4.4.2.2](#page--1-19)
	- 3: second order turbulence closure as described in Section [4.4.3](#page--1-19)

#### Remarks

- If horizontal diffusion is enabled, the Smagorinsky formulation, taken from LES modelling, is a more robust scheme compared to a constant diffusion coefficient.
- Horizontal diffusion of scalars may be potentially dangerous since it introduces spurious diapycnal mixing.
- Horizontal diffusion of turbulence variables is only introduced for historical reasons and compatibility with COHERENS V1, but has no real physical basis.

#### 14.4.9 Turbulence schemes

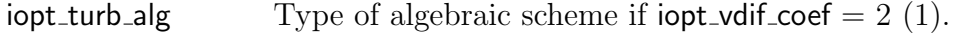

- 1: Pacanowski-Philander formulation [\(4.132\)](#page--1-23)–[\(4.135\)](#page--1-24)
- 2: Munk-Anderson formulation [\(4.136\)](#page--1-25)–[\(4.140\)](#page--1-26)
- 3: flow dependent formulation as described in Section [4.4.2.2](#page--1-19) with  $\alpha$  given by  $(4.148)$
- 4: flow dependent formulation as described in Section [4.4.2.2](#page--1-19) with  $\alpha$  given by [\(4.149\)](#page--1-27)
- 5: flow dependent formulation as described in Section [4.4.2.2](#page--1-19) with  $\alpha$  given by  $(4.150)$
- 6: parabolic profile [\(4.154\)](#page--1-28)

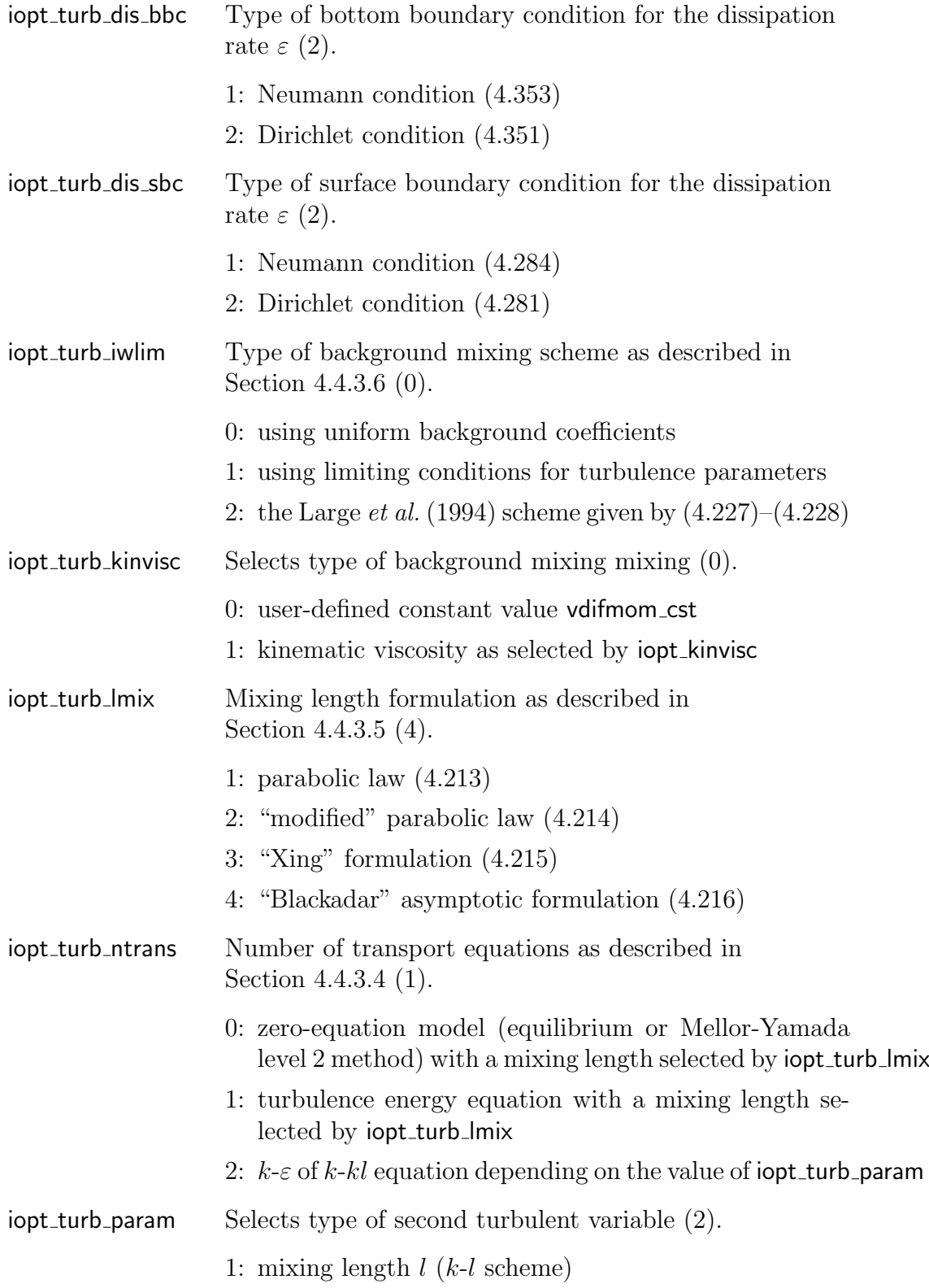

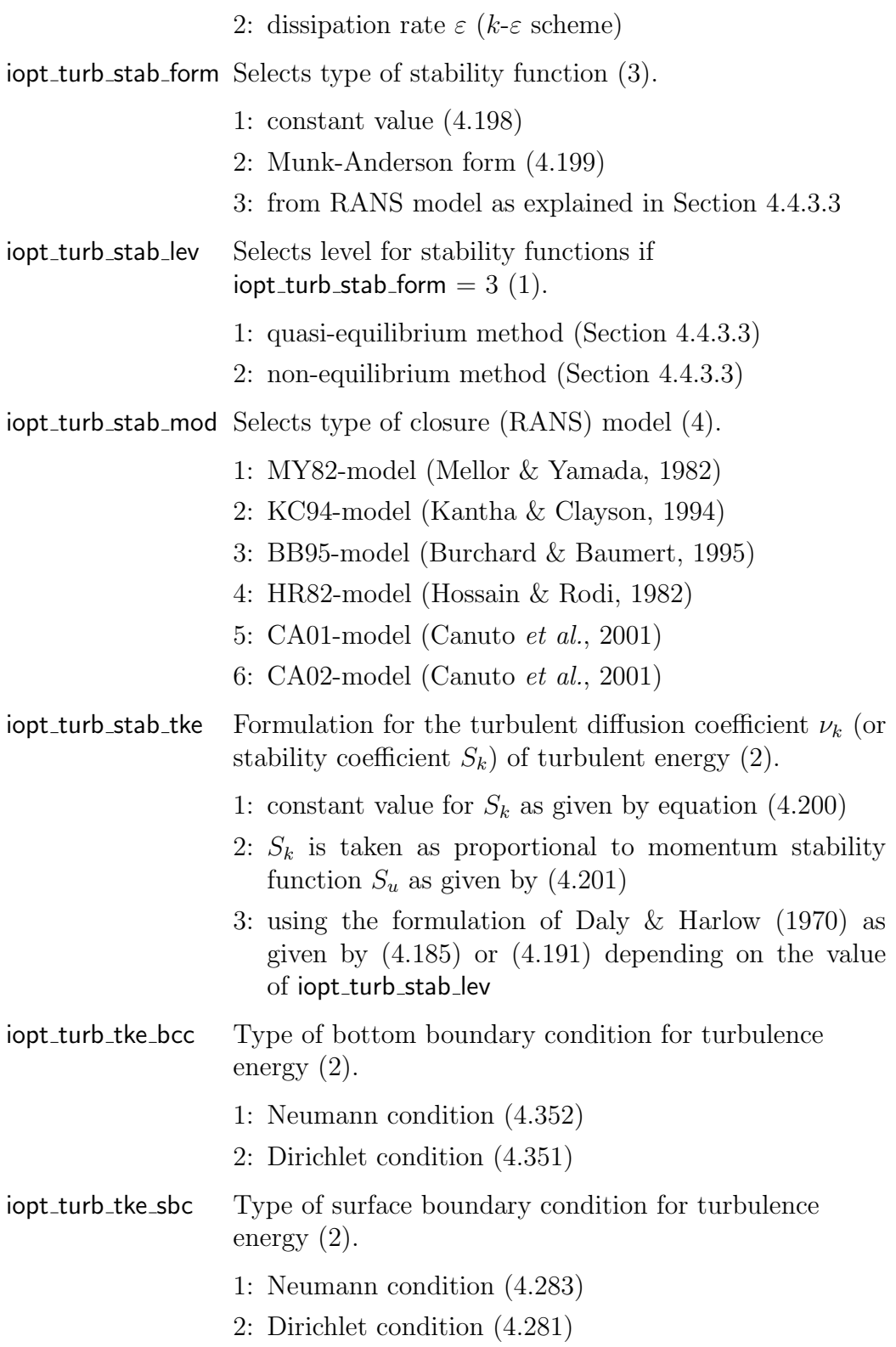

### 14.4.10 Drying/wetting scheme

iopt fld Selects the type of drying/wetting scheme (0).

- 0: Drying/wetting disabled
- 1: Drying/wetting algorithm without dynamic masks
- 2: Drying/wetting algorithm using dynamic masks

#### 14.4.11 Structures

iopt dischr Disables/enables (0/1) discharge module. iopt drycel Disables/enables (0/1) dry cell module. iopt\_thndam Disables/enables  $(0/1)$  thin dam module. iopt weibar Disables/enables (0/1) weirs/barriers module.

### 14.4.12 Time integration

iopt cor impl Time-integration of the Coriolis term (1).

- 0: explicit
- 1: semi-implicit
- 2: implicit

iopt vadv impl Time-integration for vertical advection (1).

- 0: explicit
- 1: semi-implicit
- 2: implicit

iopt vdif impl Time-integration for vertical diffusion (2).

- 0: explicit
- 1: semi-implicit
- 2: implicit

### 14.4.13 Open boundary conditions

iopt obc advflux Type of open boundary condition for the cross-stream (2-D and 3-D) advective fluxes (see Section [5.3.16.2\)](#page--1-58)

- 1: zero gradient condition
- 2: quasi-upwind scheme

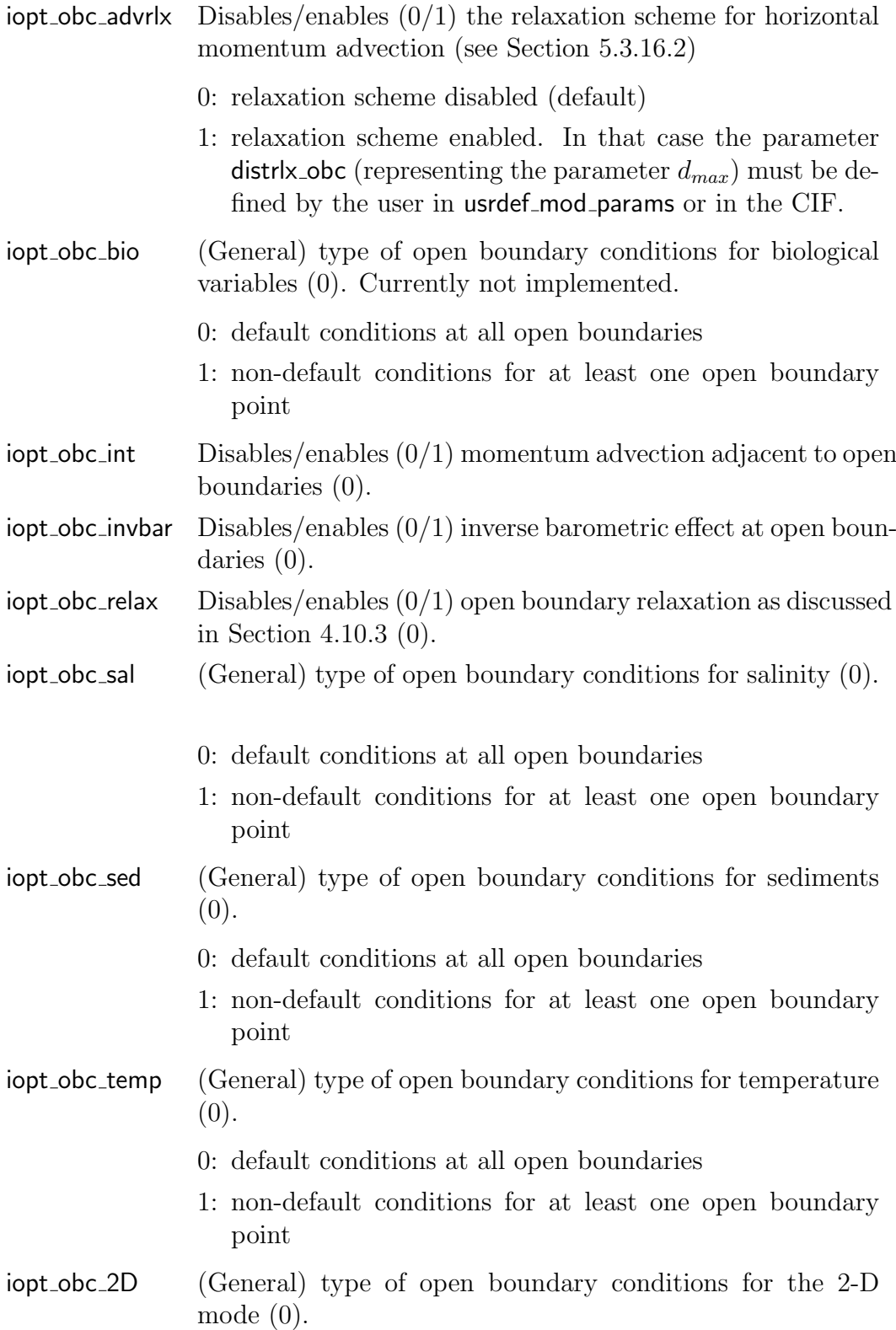

- 0: default conditions at all open boundaries
- 1: non-default conditions for at least one open boundary point
- iopt obc 3D (General) type of open boundary conditions for the 3-D currents  $(0)$ .
	- 0: default conditions at all open boundaries
	- 1: non-default conditions for at least one open boundary point

Note that the open boundary conditions automatically reduce to their defaults (see Section [4.10\)](#page--1-60) and input of open boundary data is disabled if the appropriate switch is not set.

#### 14.4.14 Tides

- iopt astro anal Disables/enables  $(0/1)$  the use of astronomical arguments for harmonic analysis if iopt\_astro\_pars  $> 0$  and iopt\_out\_anal  $= 1$ (0).
- iopt astro pars Enbables or disables the inclusion of astronomical arguments and nodal corrections in the harmonic expansions [\(4.230\)](#page--1-61) and  $(4.354)$   $(0).$ 
	- 0: astronomical argument set to zero, nodal factors set to 1, nodal phases set to zero
	- 1: evaluate astronomical phases at a given time and reference longitude, nodal factors are set to 1, nodal phases set to zero
	- 2: evaluate astronomical phases and nodal corrections at a given time and reference longitude
- iopt astro tide Disables/enables  $(0/1)$  the inclusion of the astronomical tidal force in the momentum equations (0). This requires that the model uses a spherical grid (iopt grid sph=1).

#### 14.4.15 1-D applications

iopt sur 1D Disables/enables surface forcing (surface slopes and elevations) in case 1-D (iopt\_grid\_nodim=1) water column applications  $(0)$ .

# 14.4.16 Surface forcing

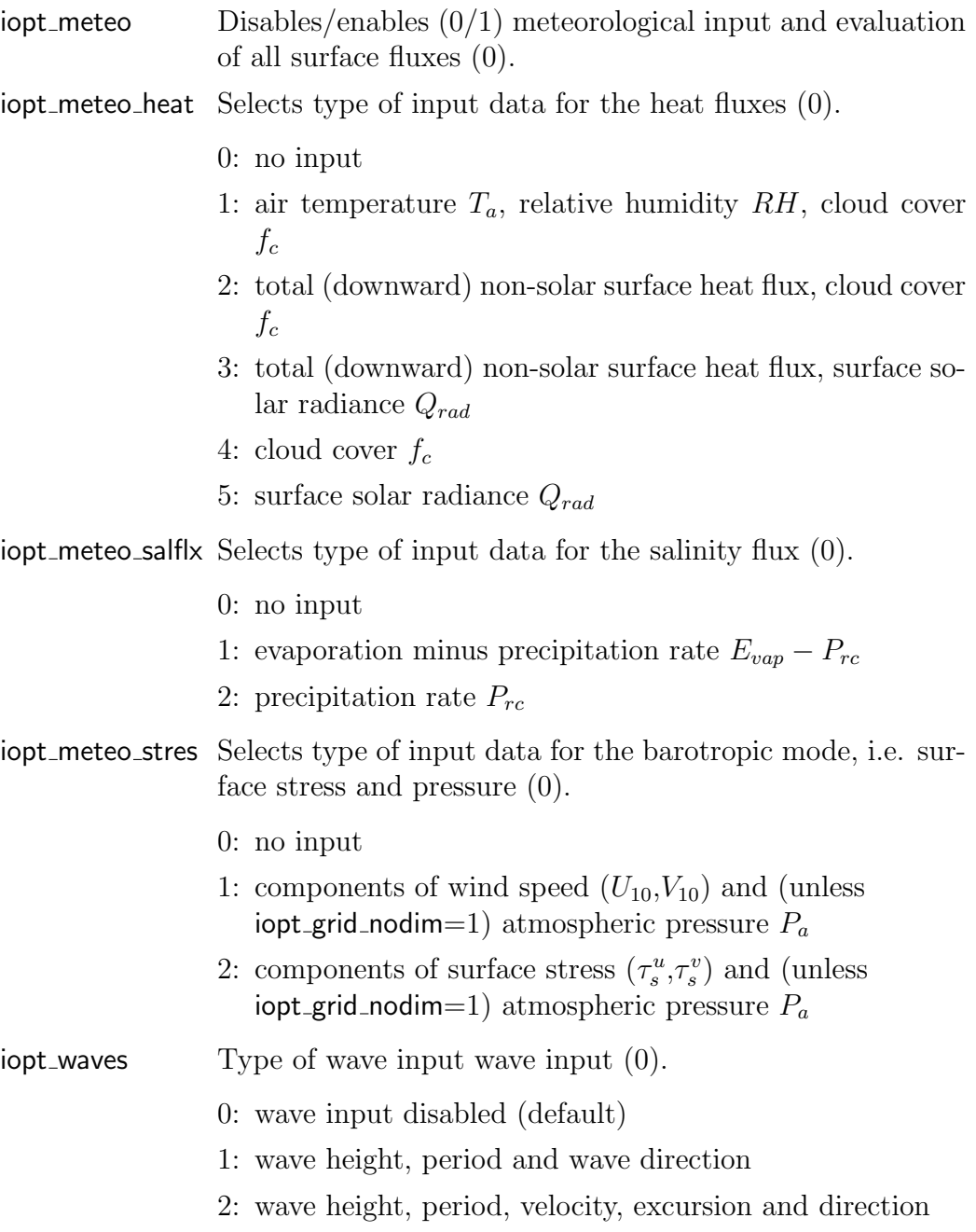

#### Remarks

• Note that all meteorological surface forcing is disabled if  $\text{iopt\_meteo}=0$ . This means that all surface fluxes are automatically set to zero and the input of any meteorological data is disabled.

#### 14.4. MODEL SWITCHES 549

• A wave-current interaction module is currently not yet implemented. Wave input is only used for the sediment module.

#### 14.4.17 Surface boundary conditions

- iopt sflux cds Formulation for the neutral surface drag coefficient  $C_{ds}$  (0).
	- 0: constant value as given by the parameter cds cst (see below)
	- 1: equation [\(4.286\)](#page--1-63) from [Large & Pond](#page--1-64) [\(1981\)](#page--1-64)
	- 2: equation [\(4.287\)](#page--1-65) from [Smith & Banke](#page--1-66) [\(1975\)](#page--1-66)
	- 3: equation  $(4.288)$  from [Geernaert](#page--1-68) *et al.*  $(1986)$
	- 4: equation [\(4.289\)](#page--1-69) from [Kondo](#page--1-70) [\(1975\)](#page--1-70)
	- 5: equation [\(4.290\)](#page--1-71) from [Wu](#page--1-72) [\(1980\)](#page--1-72)
	- 6: equation [\(4.291\)](#page--1-73) from [Charnock](#page--1-74) [\(1955\)](#page--1-74)
- iopt sflux cehs Formulation for the neutral surface (heat) exchange coefficients  $C_e$ ,  $C_h$  (0).
	- 0: constant value as given by the parameter ces\_cst or chs\_cst (see below)
	- 1: equation [\(4.292\)](#page--1-75) from [Large & Pond](#page--1-76) [\(1982\)](#page--1-76)
	- 2: equation [\(4.293\)](#page--1-77) from [Anderson & Smith](#page--1-78) [\(1981\)](#page--1-78)
	- 3: equation [\(4.294\)](#page--1-79) from [Kondo](#page--1-70) [\(1975\)](#page--1-70)
	- 4: equation [\(4.295\)](#page--1-80) from [Wu](#page--1-72) [\(1980\)](#page--1-72)
- iopt sflux strat Selects dependence of surface drag and exchange coefficients on atmospheric stratification effects (0).
	- 0: no dependence
	- 1: using the [Kondo](#page--1-70) [\(1975\)](#page--1-70) parameterisation (Section [4.8.2\)](#page--1-81)
	- 2: using Monin-Obukhov similarity theory (Section [4.8.3\)](#page--1-19)

#### 14.4.18 Nesting

 $i$ opt nests Disables/enables  $(0/1)$  the writing of open boundary data for nested sub-grids (0).

# 14.4.19 MPI mode

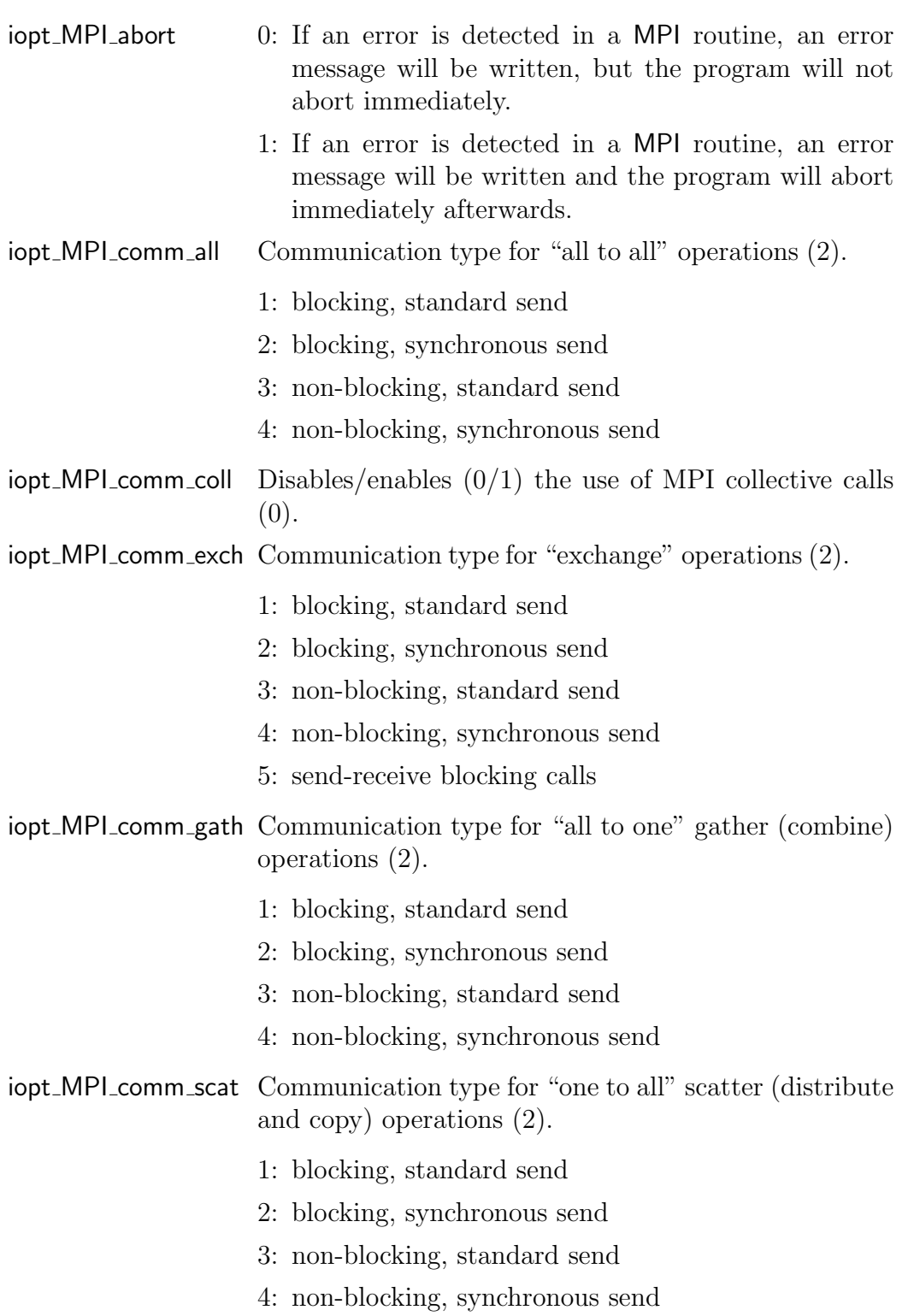

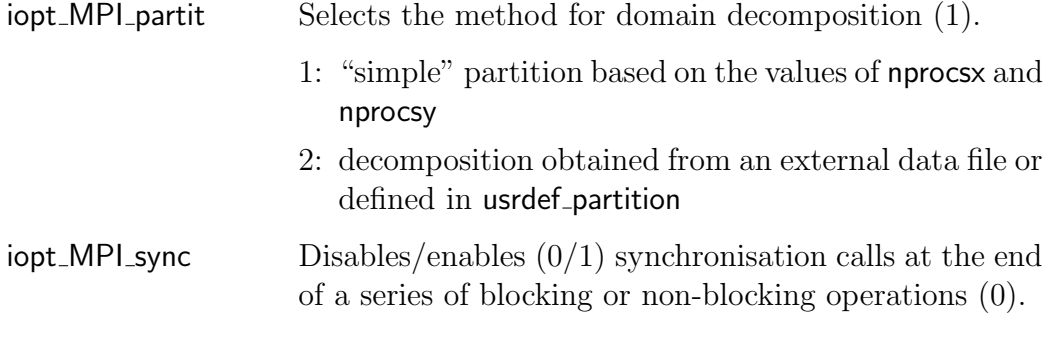

#### Remarks

- The non-blocking options are not yet tested and should not be used in the current version of COHERENS.
- Synchronisation of communication calls may lower the CPU performance.

### 14.4.20 PETSc

iopt petsc precond Type of preconditioner used by PETSc (5). For details, see the PETSc User Manual.

- 1 : Jacobi (PCJACOBI)
- 2 : Block Jacobi (PCBJACOBI)
- 3 : SOR (and SSOR) (PCSOR)
- 4 : SOR with Eisenstat trick (PCEISENSTAT)
- 5 : Incomplete Cholesky (PCICC)
- 6 : Incomplete LU (PCILU)
- 7 : Additive Schwarz (PCASM)
- 8 : Linear solver (PCKSP)
- 9 : Combination of preconditioners (PCCOMPOSITE)
- 10: LU (PCLU)
- 11: Cholesky (PCCHOLESKY)
- 12: No preconditioning (PCNONE)
- iopt petsc solver Type of solver used by PETSc (5). For details, see the PETSc User Manual.
	- 1 : Richardson (KSPRICHARDSON)
	- 2 : Chebychev (KSPCHEBYCHEV)
- 3 : Conjugate Gradient (KSPCG)
- 4 : Biconjugate Gradient (KSPBICG)
- 5 : Generalised Minimal Residual (KSPGMRES)
- 6 : BiCGSTAB (KSPBCGS)
- 7 : Conjugate Gradient Squared (KSPCGS)
- 8 : Transpose-Free Quasi-Minimal Residual (1) (KSPTFQMR)
- 9 : Transpose-Free Quasi-Minimal Residual (2) (KSPTCQMR)
- 10: Conjugate Residual (KSPCR)
- 11: Least Squares Method (KSPLSQR)
- 12: Shell for no KSP method (KSPPREONLY)

#### 14.4.21 User output

 $i$ opt\_out\_anal Disables/enables  $(0/1)$  harmonic output  $(0)$ .  $i$ opt out avrgd Disables/enables  $(0/1)$  time averaged output  $(0)$ . iopt out tsers Disables/enables  $(0/1)$  time series output  $(1)$ .  $i$ opt out tsers Disables/enables  $(0/1)$  time series output  $(1)$ .

#### 14.4.22 NetCDF

- iopt CDF abort 0: If an error is detected in a netCDF routine, an error message will be written, but the program will not abort immediately.
	- 1: If an error is detected in a netCDF routine, an error message will be written and the program will abort immediately afterwards.
- $i$ opt CDF fill Disables/enables  $(0/1)$  the use of fill values  $(0)$ .

iopt CDF format Selects the type netCDF file format (1).

- 1: classic format
- 2: 64-bit offset format

The different netCDF file formats are discussed in the netCDF User Manual.

# 14.5 Model parameters

All parameters in this section are defined in usrdef\_mod\_params.

# 14.5.1 Date and time parameters

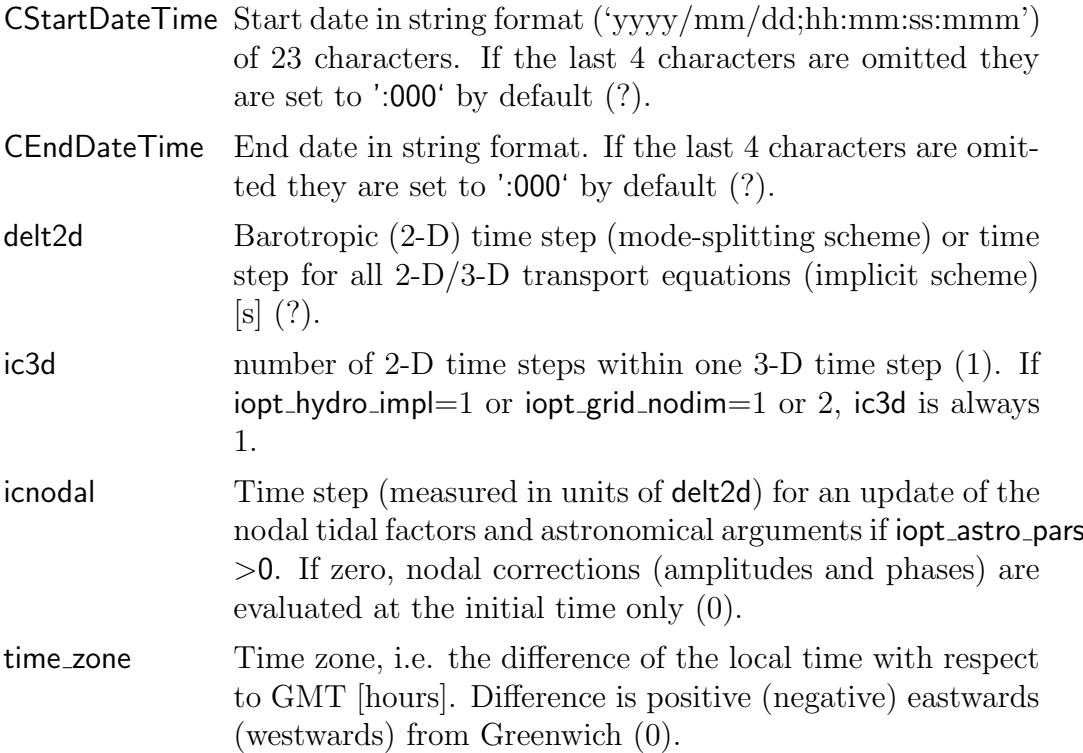

#### Remarks

- If the 2-D time step is lower than 1000 seconds, its precision is 1 millisecond and decimal numbers from the fourth position after the decimal point will be discarded. If the time step is larger than 1000 seconds, its precision is 1 second and its decimal part is ignored. If iopt hydro impl=0, the 2-D time step is limited by the CFL condition [\(5.4\)](#page--1-82) for surface gravity waves. The maximum allowed 2-D time step is written to the "log" file.
- The parameter time zone is of type REAL and must be between -12.0 and 12.0 and is used to reset the start and end dates to GMT where necessary. A time zone must be given for the calculation of solar radiance and the astronomical Greenwich argument at the local time when the start and end dates are not expressed in GMT.
- It is clear that ic3d only needs to be defined for 3-D applications (iopt grid nodim=3). Note that the 3-D time step is limited by the constraints  $(5.5)$ ,  $(5.6)$ .

#### 14.5.2 Grid parameters

- nc number of grid cells in the X-direction (including an extra column along the eastern edge) (?)
- nr number of grid cells in the Y-direction (including an extra column along the northern edge) (?)

nz number of grid cells in the vertical direction (?)

nosbu number of open sea boundaries at (West/East) U-nodes (0)

nosbv number of open sea boundaries at (South/North) V-nodes (0)

nrvbu number of river boundaries at (West/East) U-nodes (0)

nrvbv number of river boundaries at (South/North) V-nodes (0)

- nc and nr must be positive and are automatically (re)set to 3 for water column applications (iopt\_grid\_nodim=1).
- nz must be positive and is automatically (re)set to 1 for 2-D applications  $(iopt\_grid\_nodim=2)$ .
- The last row and the last column of the computational domain represent dummy (land) points. The "phyical" (horizontal) dimension of the domain is therefore  $(nc-1)\times(nr-1)$ .

#### 14.5.3 Other integer model parameters

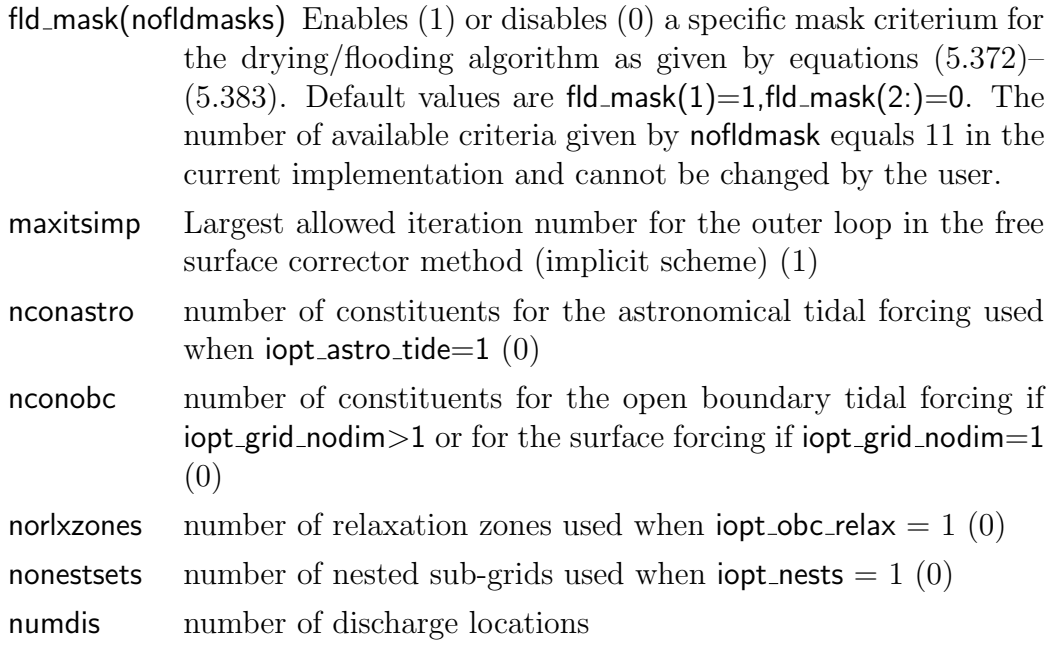

#### 14.5. MODEL PARAMETERS 555

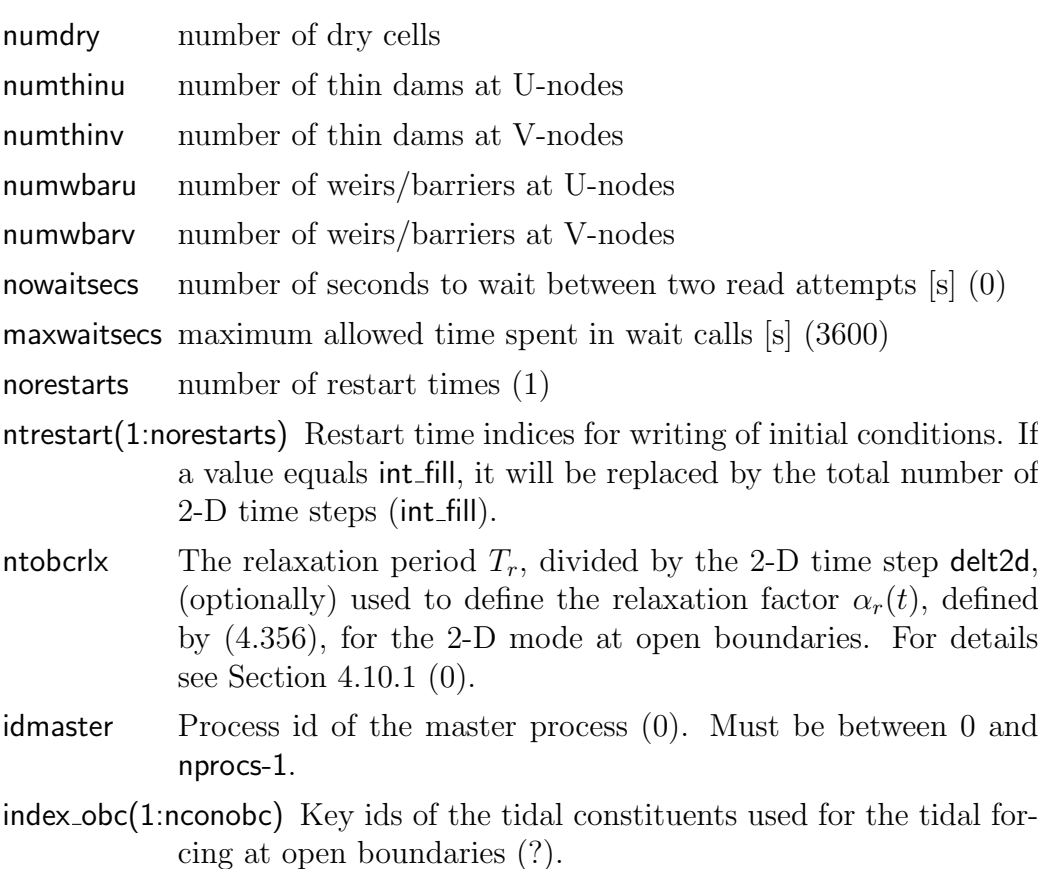

- index astro(1:nconastro) Key ids of the tidal constituents for the astronomical tidal forcing (?).
	- nowaitsecs and maxwaitsecs are used in connection to the endfile attribute discussed in Section [14.7.2.](#page-35-0)
	- norestarts must not exceed the value of the system parameter MaxRestarts defined in syspars.f90.
	- Key ids for tidal constituents are defined in tide.f90.

# 14.5.4 Physical model parameters

The defaults of parameters marked with a "\*" can be generally applied and should, in priciple, not be changed.

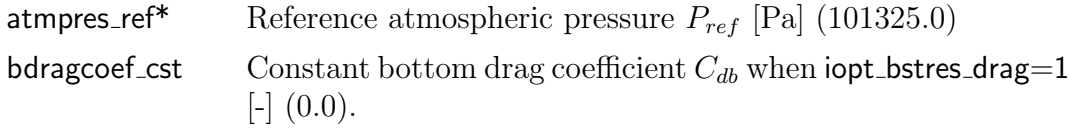

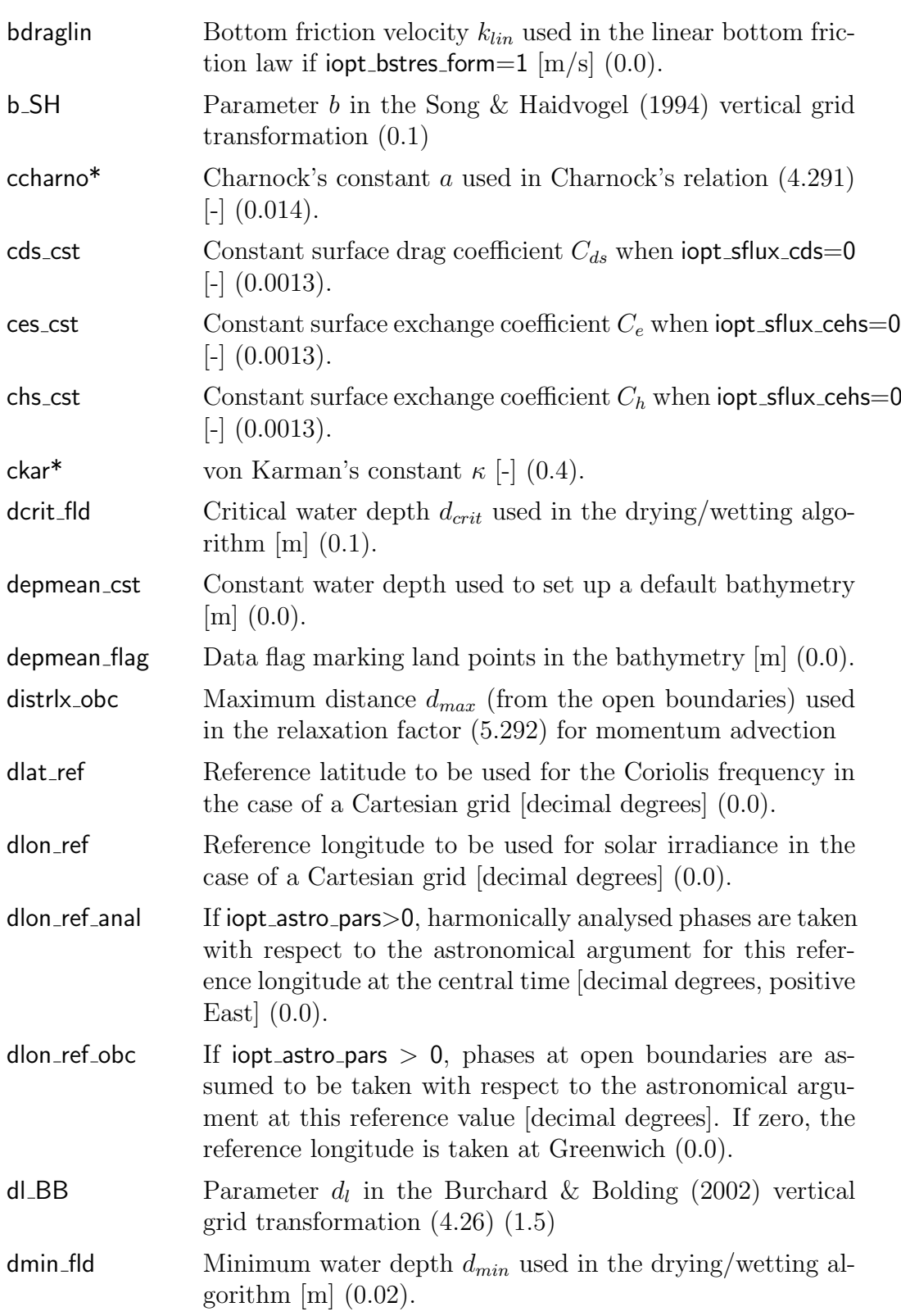

# 14.5. MODEL PARAMETERS 557

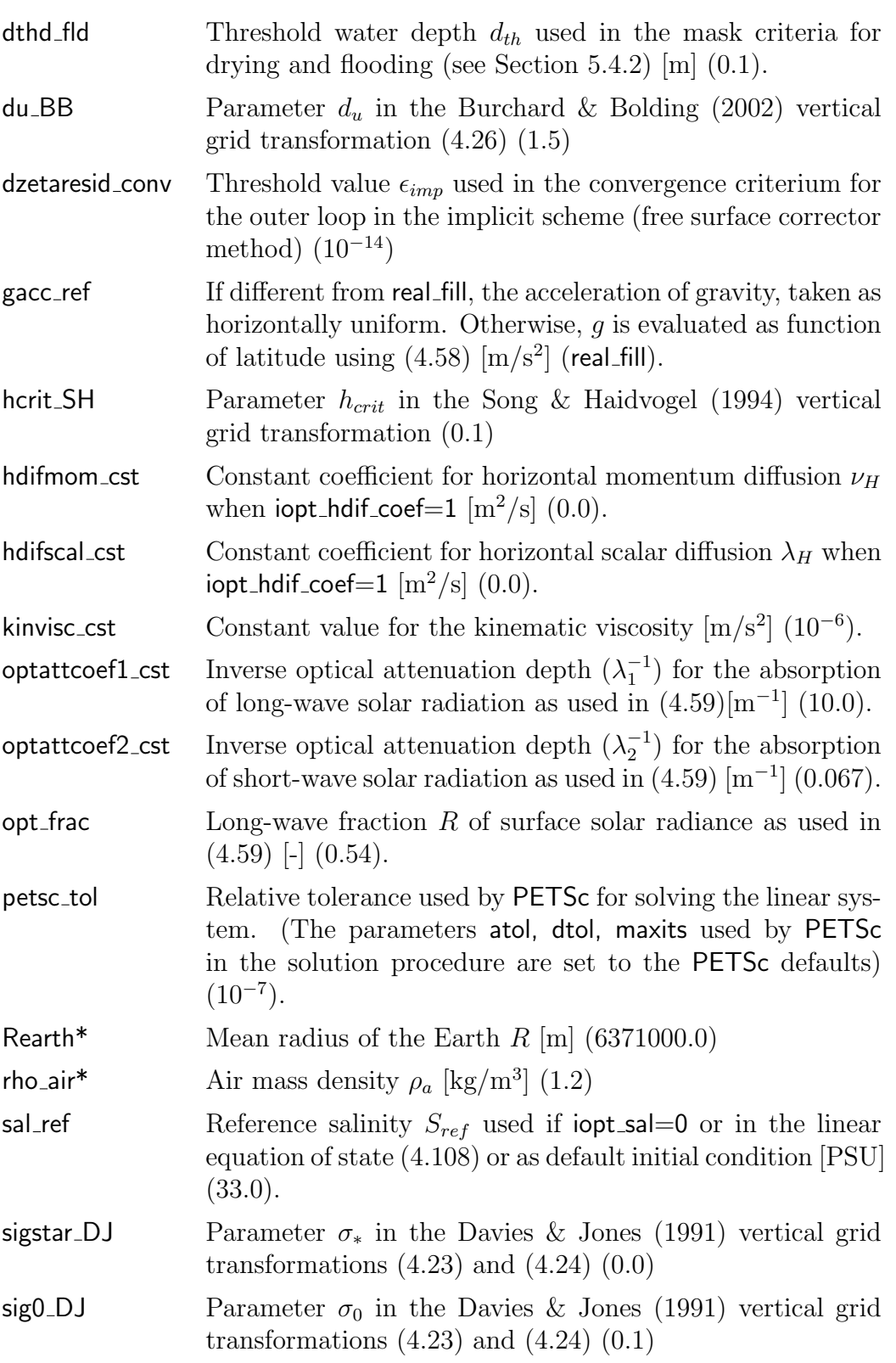

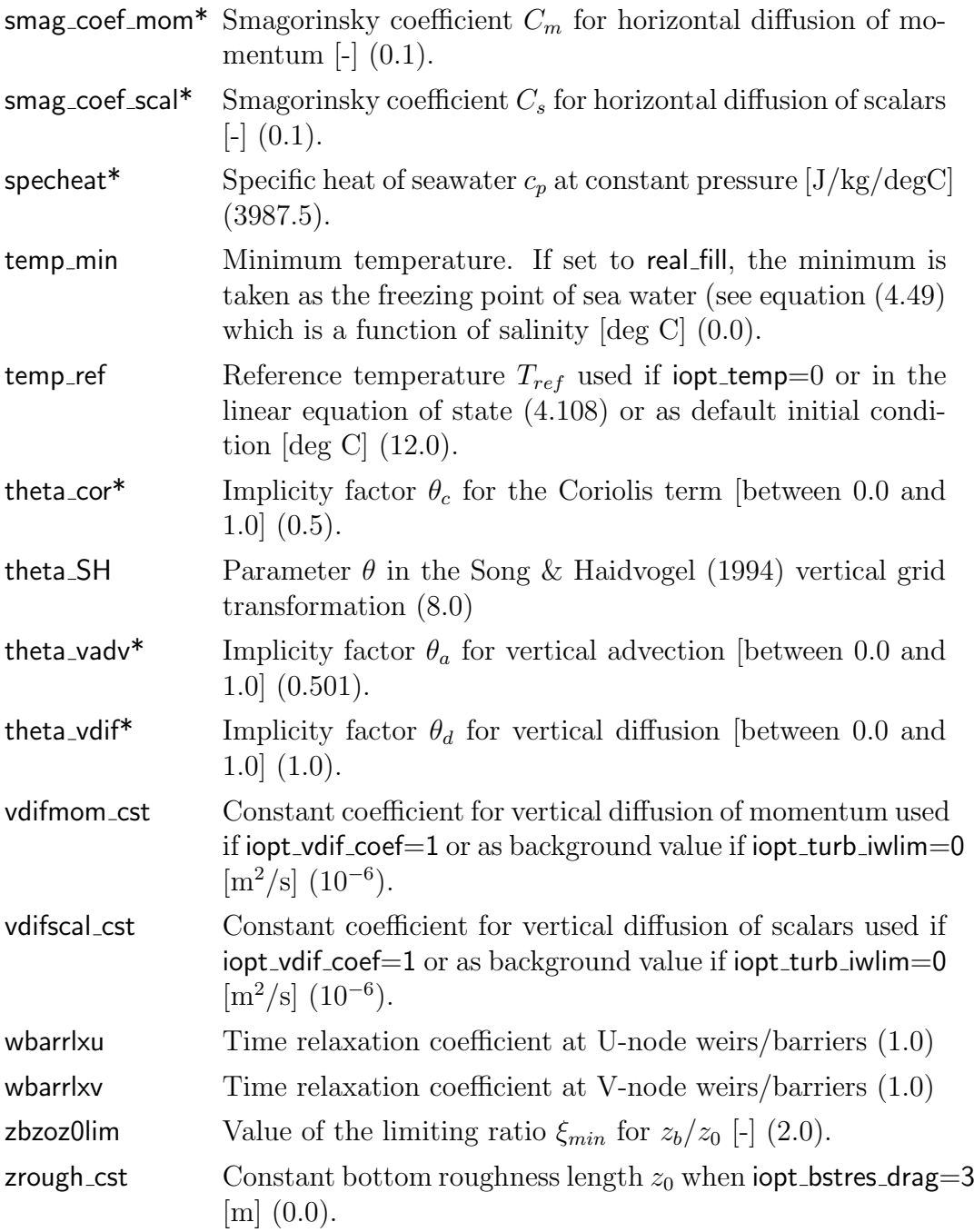

# 14.5.5 Turbulence model parameters

Parameters marked with a \* have been calibrated from experimental data or obtained from turbulence theory. Their values should not be changed, unless the user has sufficient experience in turbulence modelling.

# 14.5. MODEL PARAMETERS 559

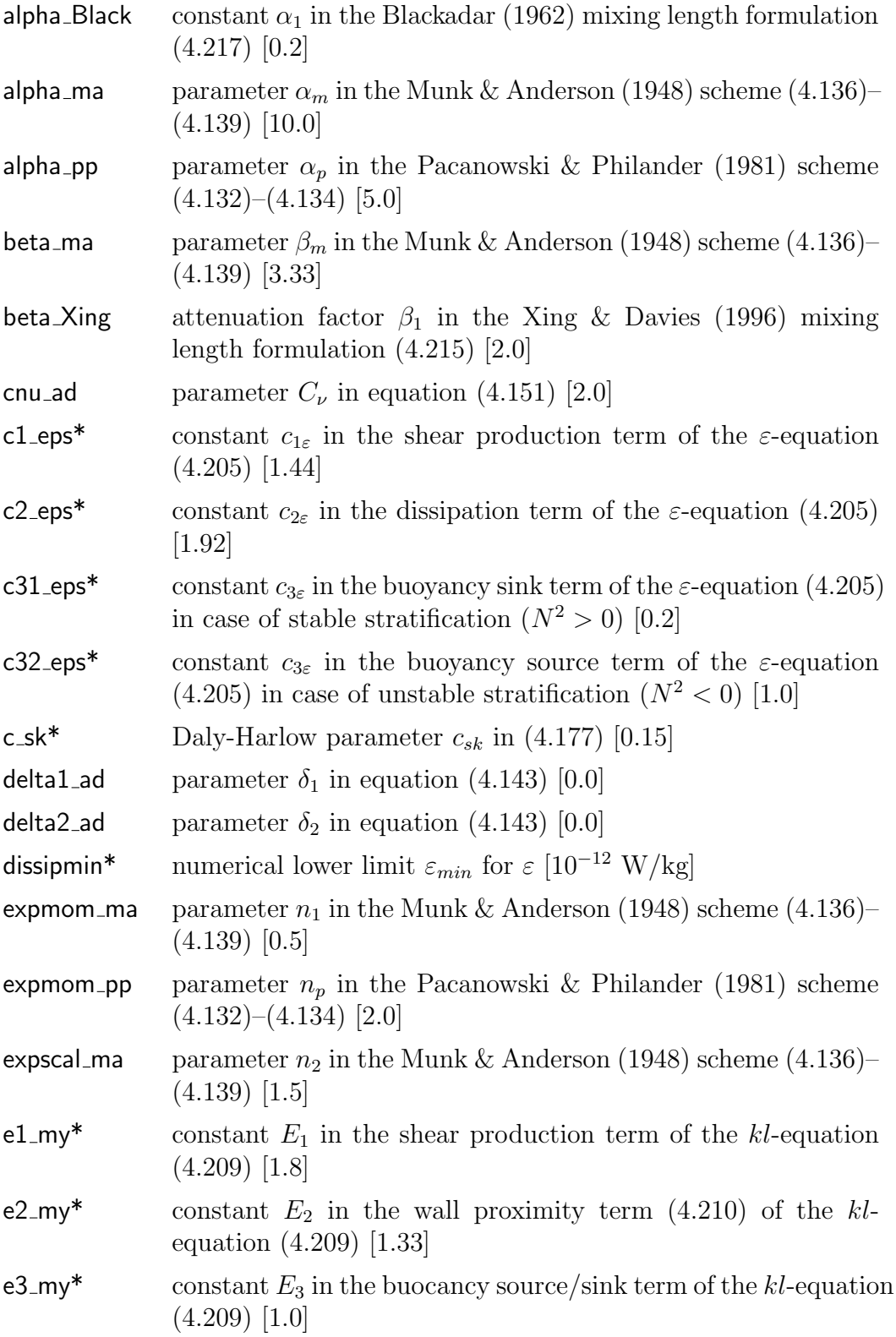

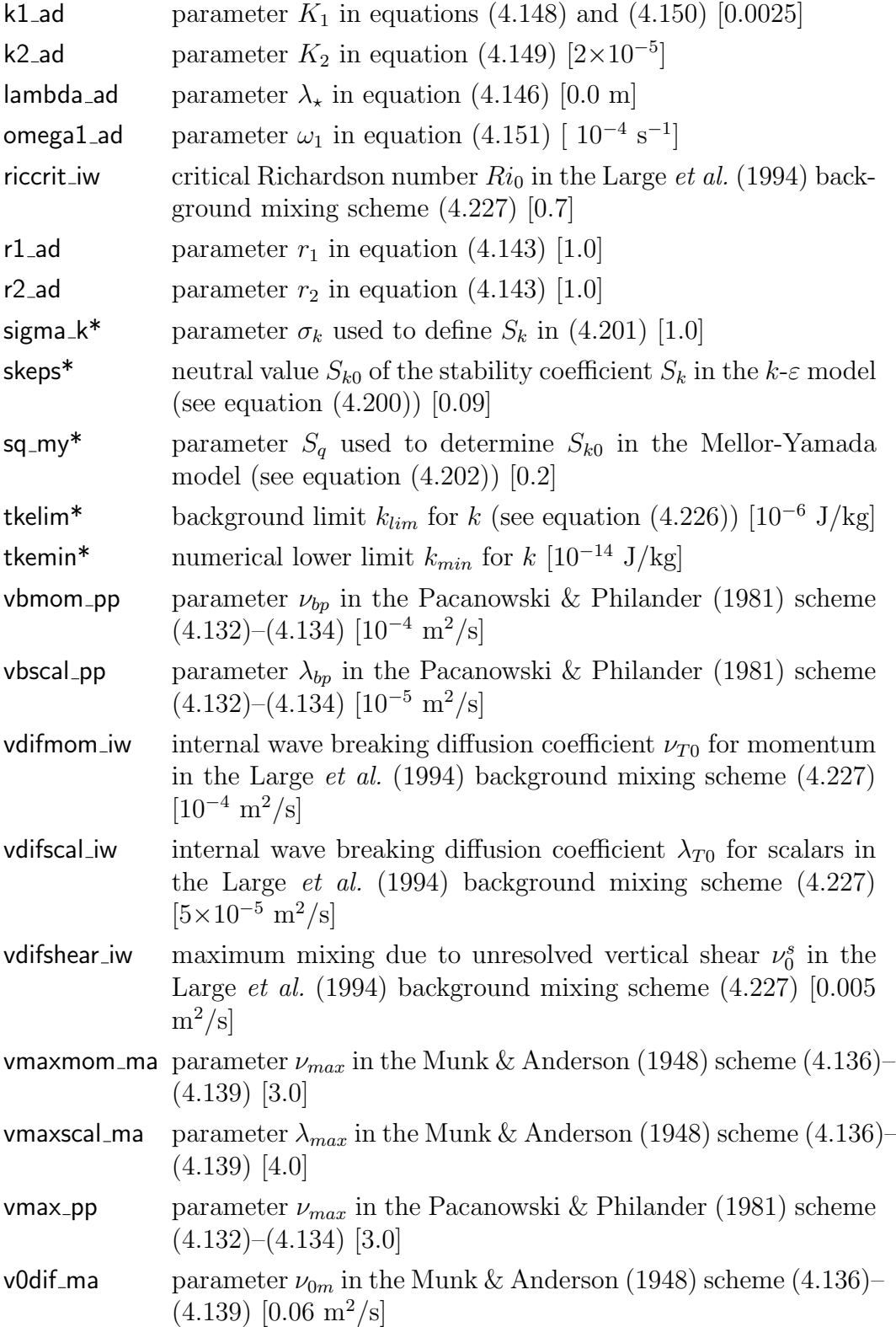

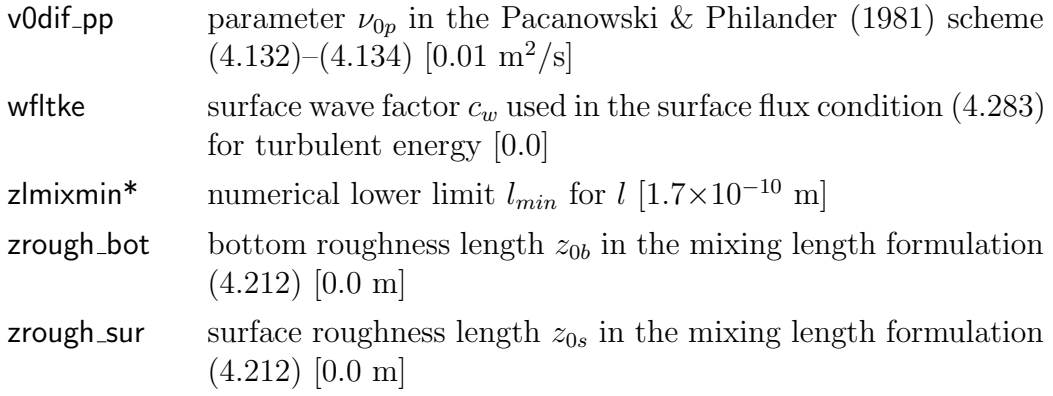

# 14.6 Parameters for surface data grids

Surface data grids are external grids where (e.g. meteorological) data are defined for the surface forcing. The parameters characterising a surface grid are stored into the 2-D array surfacegrids of DERIVED TYPE GridParams, defined by

```
TYPE :: GridParams
  LOGICAL :: rotated
   INTEGER :: nhtype, n1dat, n2dat
  REAL :: delxdat, delydat, gridangle, x0dat, y0dat, y0rot
END TYPE GridParams
TYPE (GridParams), DIMENSION(MaxGridTypes,2) :: surfacegrids
```
An element of the array surfacegrids can be generically represented as surfacegrids(igrd,ifil) where igrd is a key id, called the "grid descriptor" and ifil the "file number". The file number can take the value of 1 for external data intended for input and 2 for data written by the model to the external grid. The latter is intended for future applications and currently not implemented.

All parameters of this section are defined in usrfdef mod params.

# 14.6.1 Grid descriptors

The grid descriptor may take (in the current version) the following values:

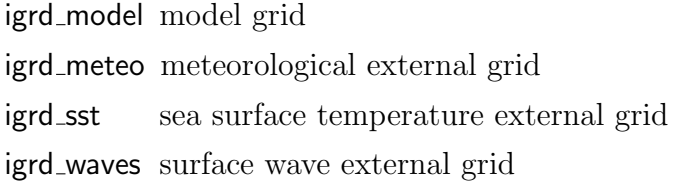

Identifying the model grid as an external grid seems rather strange at first sight. The intention is to provide the possibility to define a uniform rectangular grid with the parameters below.

### 14.6.2 Grid parameters

In the case of an external (meteorological, surface temperature, surface wave) grid, the following attributes must or may be defined

nhtype Type of the surface data grid.

- 0: single grid point
- 1: uniform rectangular grid
- 2: non-uniform rectangular grid
- 3: non-rectangular (curvilinear or non-structured)
- 4: the same as the model grid
- n1dat X-dimension of the surface grid
- n2dat Y-dimension of the surface grid
- delxdat grid spacing in the X-direction (meters or degrees longitude) when  $n$ htype $=1$
- delydat grid spacing in the Y-direction (meters or degrees latitude) when  $n$ htype $=1$
- x0dat X-coordinate (meters or degrees longitude) of the lower left corner when nhtype=1
- y0dat Y-coordinate (meters or degrees latitude) of the lower left corner when nhtype=1

#### Remarks

- If nhtype=1, all parameters need to be defined.
- If nhtype=2,3, only n1dat and n2dat need to be defined.
- If nhtype=4, then n1dat=nc and n2dat=nr, and no further definitions need to be made.
- The corner coordinates x0dat, y0dat and the grid spacings delxdat, delydat are given in meters or degrees longitude and latitude depending on whether **jopt\_grid\_sph** equals 0 or 1.

#### 14.7. ATTRIBUTES OF FORCING FILES 563

in transformed coordinates.

In the case of a model grid (grid descriptor igrd\_model), the attribute nhtype equals the value of iopt grid htype (between 1 and 3) and n1dat, n2dat are given by the previously defined grid sizes nc, nr.

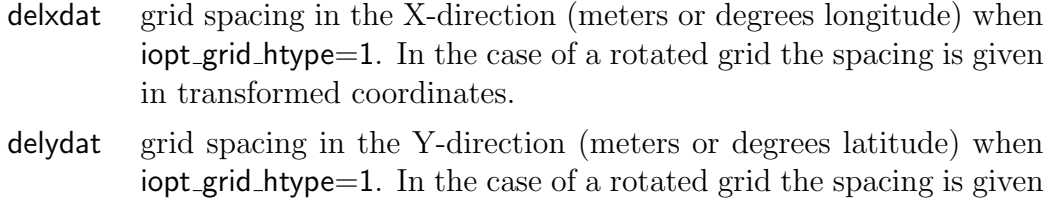

- x0dat X-coordinate (meters or degrees longitude) of the reference location  $x_r$  or  $\lambda_r$
- y0dat Y-coordinate (meters or degrees longitude) of the reference location  $y_r$  or  $\phi_r$
- rotated must be set to .TRUE. in case of a rotated grid. Default is .FALSE..
- gridangle grid rotation angle  $\alpha$  (see Section [4.1.3\)](#page--1-111) (decimal degrees). Must be between 0 and  $180^0$ .
- y0rot transformed latitude of the reference location in case of a rotated grid (decimal degrees). Only used for spherical (rotated) grids.

#### Remarks

- delxdat and delydat are only needed for uniform rectangular grids.
- The meaning of the reference location for a rectangular grid is explained in Section [4.1.2.](#page--1-112)
- In case of a fully curvilinear grid, the model grid is defined in routine usrdef grid. The only attributes which may be supplied are the coordinates of the reference location used for avoiding rounding errors. For details see Section [15.1.](#page--1-113)
- Grid rotation is only allowed for rectangular grids.

# 14.7 Attributes of forcing files

Model forcing requires the definition of pamameters and input data. They can be directly defined by the user in one of the usrdef routines below or by reading them for some external file. Before these data can be obtained, a series of "file attributes" needs to be set by the user to inform the program which parameters/data are needed and how they are accessed. These attributes are stored in the 3-D array modfiles of DERIVED TYPE FileParams, defined by

```
TYPE :: FileParams
```

```
LOGICAL :: defined, info, opened, time_regular
  CHARACTER (LEN=1) :: form, status
   CHARACTER (LEN=leniofile) :: filename, pathname
   CHARACTER (LEN=lendesc) :: filedesc
   INTEGER :: endfile, header type, iostat, iunit,lenrec, &
            & maxrecs, nocoords, nodim, novars,timeid, &
            & timerec, tskips, varid, zetaid
   INTEGER, DIMENSION(3) :: tlims
END TYPE FileParams
TYPE (FileParams), DIMENSION(MaxIOTypes,MaxIOFiles,2) :: &
                                                & modfiles
```
Only the underlined parameters can be defined by the user, the others are used internally in the program (e.g. iunit giving the FORTRAN file unit number).

An element of the array modfiles can be generically represented as modfiles(idesc,ifil,iotype) where idesc is the "file descriptor", ifil the "file number" and iotype represents input (output) data if 1 (2).

The meaning of the third index iotype is as follows. Almost all forcing data (except nesting) are input data, i.e. represented by an element of modfiles with iotype=1. By defining a corresponding output file with iotype=2 one has the possibility to re-write the same input data now in a COHERENS standard format. This file can be used as input within a subsequent run. The user then needs to change only the status atrtribute from 'N' to 'R' (see below). In case of nested output, iotype must take the value of 2.

Input data can be spread over multiple files for a given descriptor by specifying different file numbers. This is further discussed below. The maximum value of ifil is given by the system parameter MaxIOFiles defined in syspars.f90.

### 14.7.1 File descriptors

The following key ids are available as file descriptors.

io mppmod parallel decomposition (if  $i=1$ )

io inicon initial conditions for the physical (ifil=ics phys) and sediment model (ifil=ics\_sed)

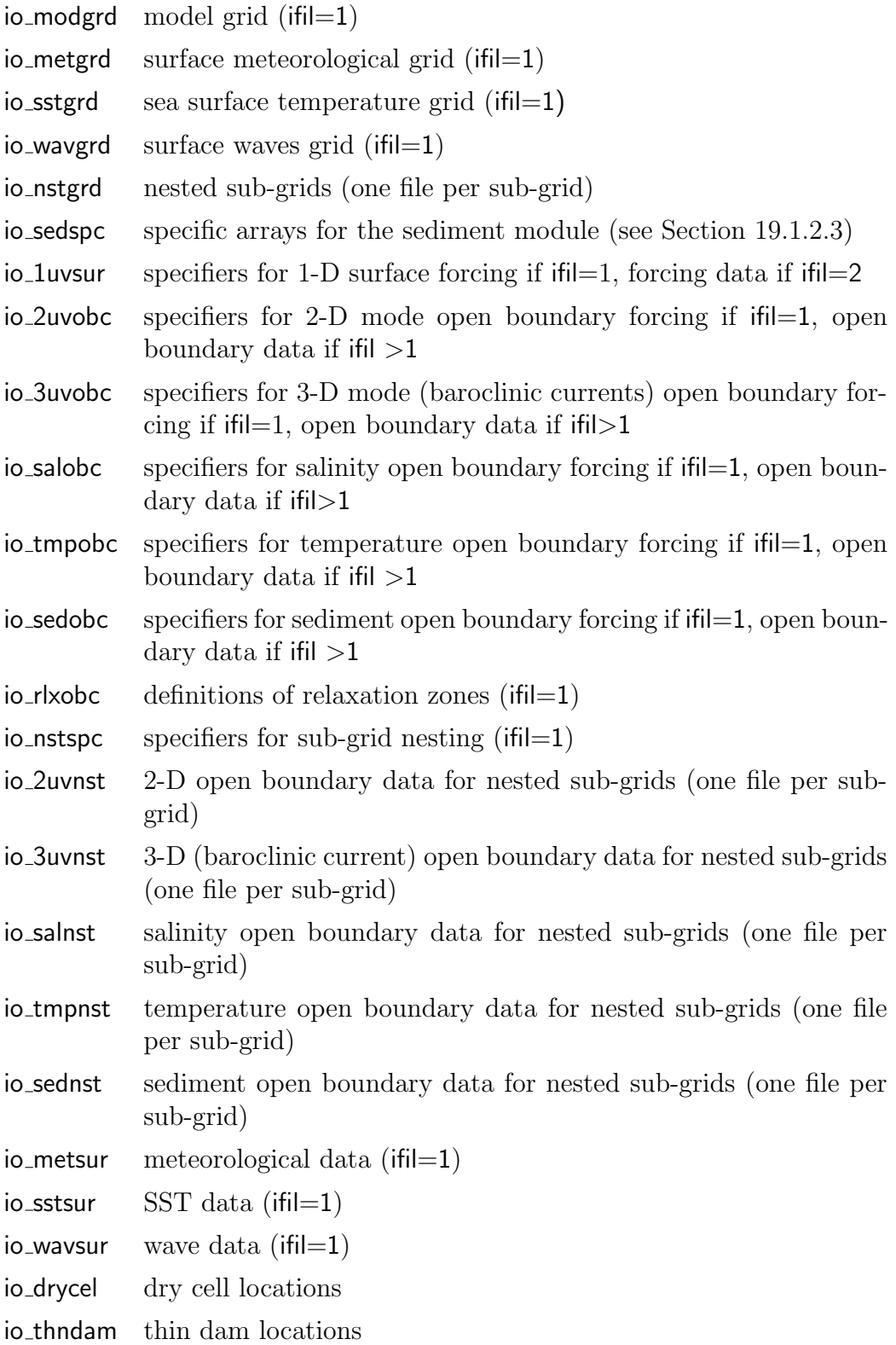

- io weibar weirs/barriers locations and parameters
- io disspc discharge specifiers
- io disloc discharge locations
- io disvol volume discharges
- io discur momentum discharges
- io dissal salinity discharge
- io distmp temperature discharges

# <span id="page-35-0"></span>14.7.2 File parameters for input forcing (iotype=1)

- status Status of the data file ('0'). '0' (zero): not defined
	- 'N': user-defined
	- 'R': COHERENS standard file
- form File format.
	- 'A': ASCII (portable, sequential)
	- 'U': unformatted binary (non-portable, sequential)
	- 'N': netCDF format (portable, non-sequential)
- filename File name (including file path if needed).
- tlims Start/end/step time indices (i.e. times measured in units of delt2d). These parameters are not directly used for reading the data, but to make updates after  $t$ lims $(3) \times$ delt2d seconds. If  $t$ lims $(3) > 0$ , time interpolation will be performed (see below).
- info An "info" file with all header information will be created if .TRUE. (.FALSE.).
- endfile Switch to decide what action needs to be taken when an end of file conditions occurs (0).
	- 0: The program aborts with an error message
	- 1: The program continues, no further attempt will be made to read data.
	- 2: The program continues, a next attempt to read the data will be made after nowaitsecs seconds.
	- Important to note that the **status** attribute equals '0' by default which means that the corresponding usrdef<sub>-</sub> routine is not called by the program.

#### 14.7. ATTRIBUTES OF FORCING FILES 567

- The meaning of tlims is illustrated as follows for the case of meteorological forcing data. These data are used to evaluate the surface fluxes of momentum, heat and salinity and for the atmospheric pressure gradient in the momentum equations. All these quantities will be updated from time tlims(1) upto time tlims(2) at time intervals given by tlims(3). The data are read into the program with a date/time stamp which is saved. If tlims(3)>0, which is usally shorter than the time interval between two input dates, the meteo data are first linearly interpolated in time between their values at the most recent date, earlier than the current program time, and the earliest date, later than the current time. Since these dates are stored in memory, the program knows automatically when new data need to be read. If  $t\lim(s) < 0$ , the method is the same but without time interpolation, i.e. the data at the current program time are set to their values at the most recent date earlier than or equal to the program time. Although it is not absolutely necessary, it is recommended that tlims(3) is smaller than the time interval between two consecutive inputs. Note that if an element of the vector tlims is set to the undefined value int fill, this value will be automatically replaced by the total number of 2-D time steps in the simulation nstep, which means that the corresponding time is set to the end date of the run.
- If endfile equals 2 and an "end of file condition" occurs during a read, the program waits for nowaitsecs seconds before make a next attempt. The total waiting time is given by maxwaitsecs after which the program aborts with an error message. The procedure is intended for making simulations in interactive mode. For example, assume that a main grid writes the open boundary data for a nested sub-grid. If the main and sub-grid are launched together and the former runs slower than the latter, the nested grid will wait for input from the main grid.

### 14.7.3 File parameters for output forcing (iotype=2)

- status Status of the data file ('0').
	- '0': not defined
	- 'W': a COHERENS standard file will be created

form File format.

- 'A': ASCII (sequential)
- 'U': unformatted binary (machine-dependent, sequential)
- 'N': netCDF format (portable, non-sequential)

filename File name (including file path if needed).

# 14.7.4 Other forcing attributes

Other relevant parameter components, not defined in usrdef\_mod\_params but used internally, are:

- iunit File unit. This parameter is set internally and cannot be defined by the user.
- iostat File I/O status
	- -1: open error occurred
	- 0 : file not opened
	- 1 : file is open and file pointer is located at the start or before the end of the file
	- 2 : file pointer is located at the end of the file (i.e. an EOF condition will occur on a next read)
	- 3 : an end of file condition did occur

# <span id="page-37-0"></span>14.8 Parameters for user-defined output

A few general parameters need to be specified in usrdef mod params for userdefined output. They need to be defined in usrdef mod params. All other specifiers for user-defined output are to be defined in other Usrdef files. For more details about the meaning of the parameters below, see Section [9.6.](#page--1-19)

nosetstsr number of time series file sets if  $\text{iopt}\_\text{out}$  tsers=1 (0) nostatstsr number of time series output stations if  $\text{iopt}\_\text{out}$  tsers=1 (0) novarstsr number of time series variables if iopt\_out\_tsers=1  $(0)$ nosetsavr number of time averaged file sets if  $\text{iopt\_out\_avrgd} = 1 \, (0)$ nostatsavr number of time averaged output stations if  $\text{iopt\_out\_avgd}=1$  (0) novarsavr number of time averaged variables if iopt\_out\_avrgd=1  $(0)$ nosetsanal number of harmonic file sets if  $\text{iopt.out}$  anal=1 (0) nofreqsanal number of harmonic frequencies if iopt\_out\_anal=1  $(0)$ nostatsanal number of harmonic output stations if  $\text{iopt-out}$  anal=1 (0) novarsanal number of harmonic variables if iopt out anal  $=1$  (0) intitle title used to create names of model forcing files outtitle title used to create names of user output files

# <span id="page-38-0"></span>14.9 Domain decomposition

The domain decomposition is defined in usrdef partition. This routine is called in parallel mode by reader processes if iopt\_MPI\_partit=2 and modfiles(io\_mppmod, $1,1$ )%status='N'.

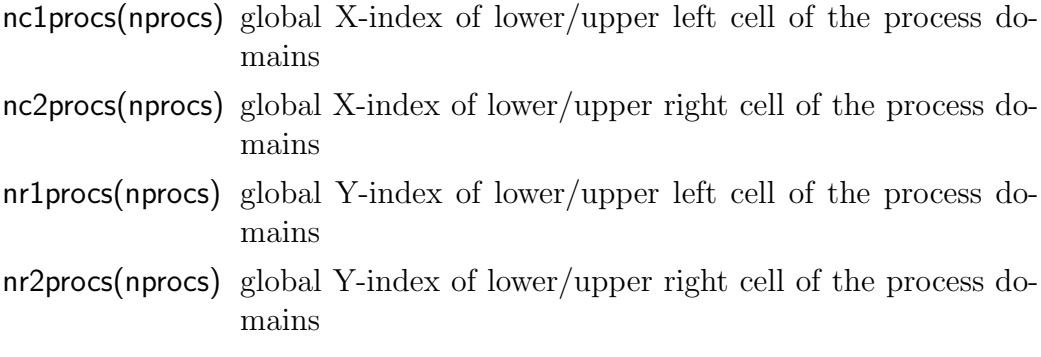